Python **Bootcamp** & Masterclass

# Lists

gknxt

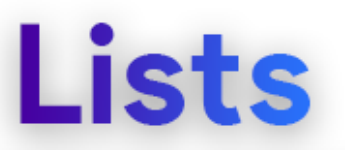

A list is a mutable sequence of objects. The objects can be of any type and need not be unique.

- A list is an ordered collection of zero or more objects enclosed by square brackets (**[]**). If there are two or more objects in a list, they should be separated by  $comma(s)$ .
- Lists can be constructed by enclosing comma separated objects in a pair of square brackets or by using list constructor, **list(iterator)**, that can take an optional argument (**iterator**)

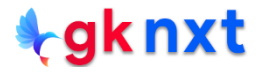

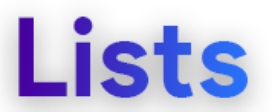

#### A list is a mutable sequence of objects. The objects can be of any type and need not be unique.

```
11 = [1, 2, 3, 4]# homogenous list
12 = [1, 2, 3, ]# comma after last element is ianored
13 = 10SA'# singleton list (list with only one element)
14 = list('Canada')# creating a list using list constructor
15 = list(range(5))# creating a list using list constructor
16 = \{int, 'Sydney', 4+3, ['a', 'e', 'i'], print\}# heterogenous list
print(f"l1: \{11\} is a: \{type(11)\}")
print(f"l2: {12} is a: {type(12)}")
print(f"l3: {13} is a: {type(13)}")
print(f''14; {14} is a: {type(14)}"print(f"15: \{15\} is a: \{type(15)\}")
print(f''16: {16} is a: {type(16)}")11: [1, 2, 3, 4] is a: <class 'list'>
12: [1, 2, 3] is a: <class 'list'>
13: ['USA'] is a: <class 'list'>
14: ['C', 'a', 'n', 'a', 'd', 'a'] is a: <class 'list'>
15: [0, 1, 2, 3, 4] is a: < class 'list'>
l6: [<class 'int'>, 'Sydney', 7, ['a', 'e', 'i'], <built-in function print>] is a: <class 'list'>
```
# **empty list**

An empty list can be created implicitly by using square brackets (**[]**)

An empty list can also be created explicitly by calling the list constructor,

 $list(iterable)$  without its argument (*iterable*)

Implicit creation is more efficient in terms of execution speed as explicit

creation involves function invocation and associated housekeeping tasks.

 $\cdot$   $\sim$ 

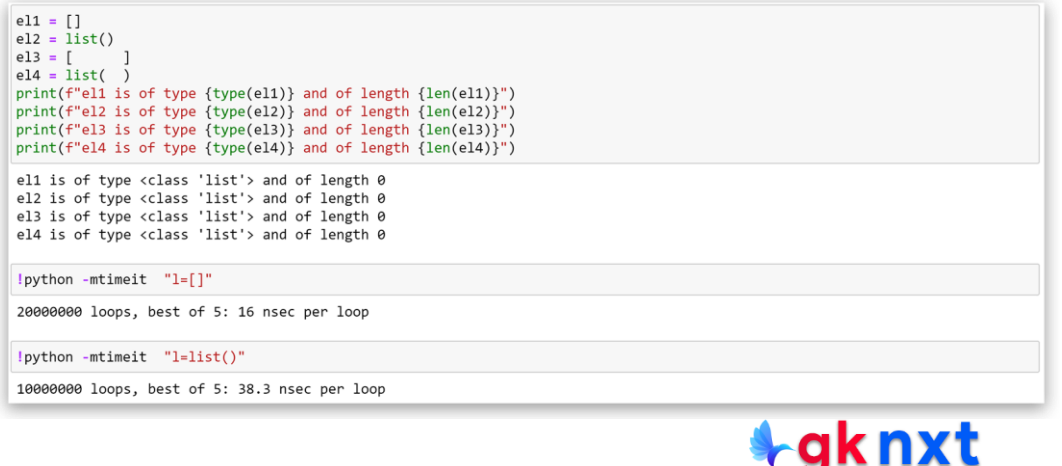

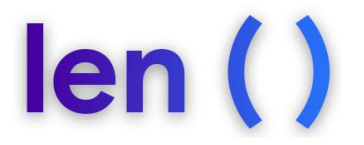

The built-in function len(iterable) returns the length (the number of items) of the *iterable*. The length of an empty list is 0

**Egk n** 

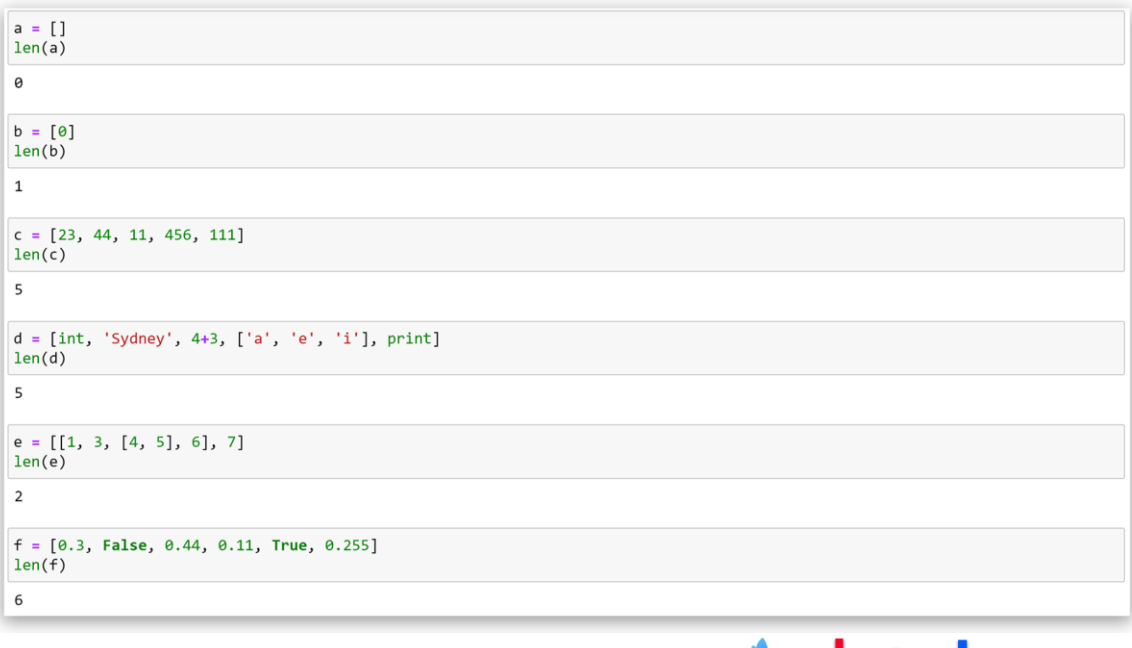

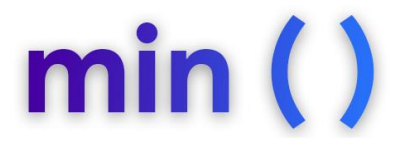

The built-in function  $min(iterable)$  returns the smallest object of the

iterable. If the objects are not comparable, **TypeError** will be raised.

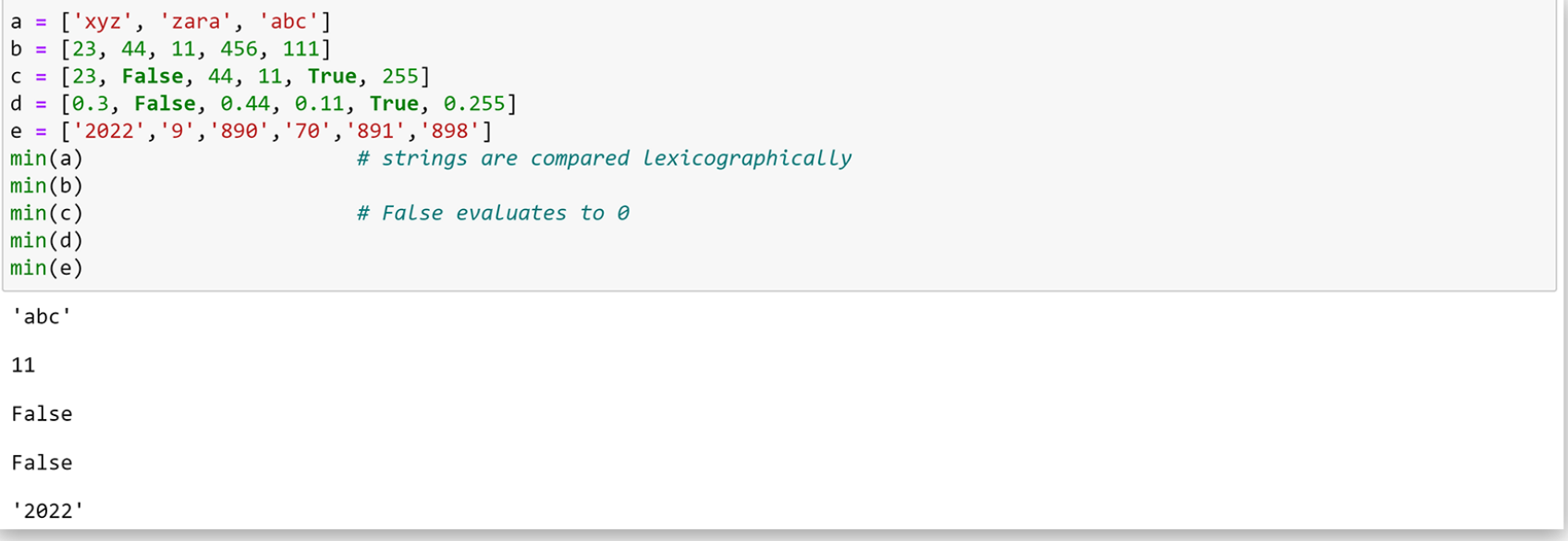

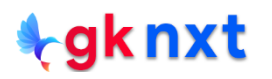

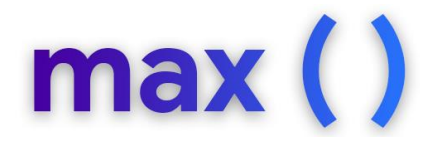

The built-in function max(iterable) returns the largest object of the

iterable. If the objects are not comparable, **TypeError** will be raised.

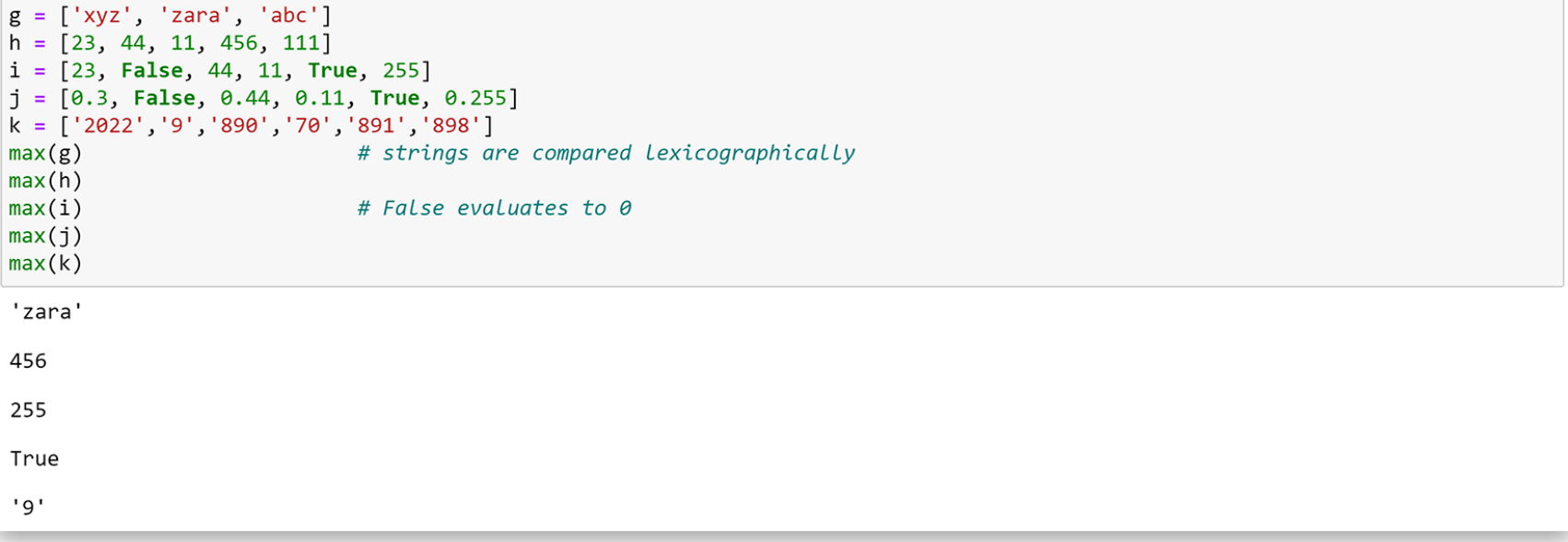

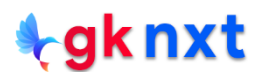

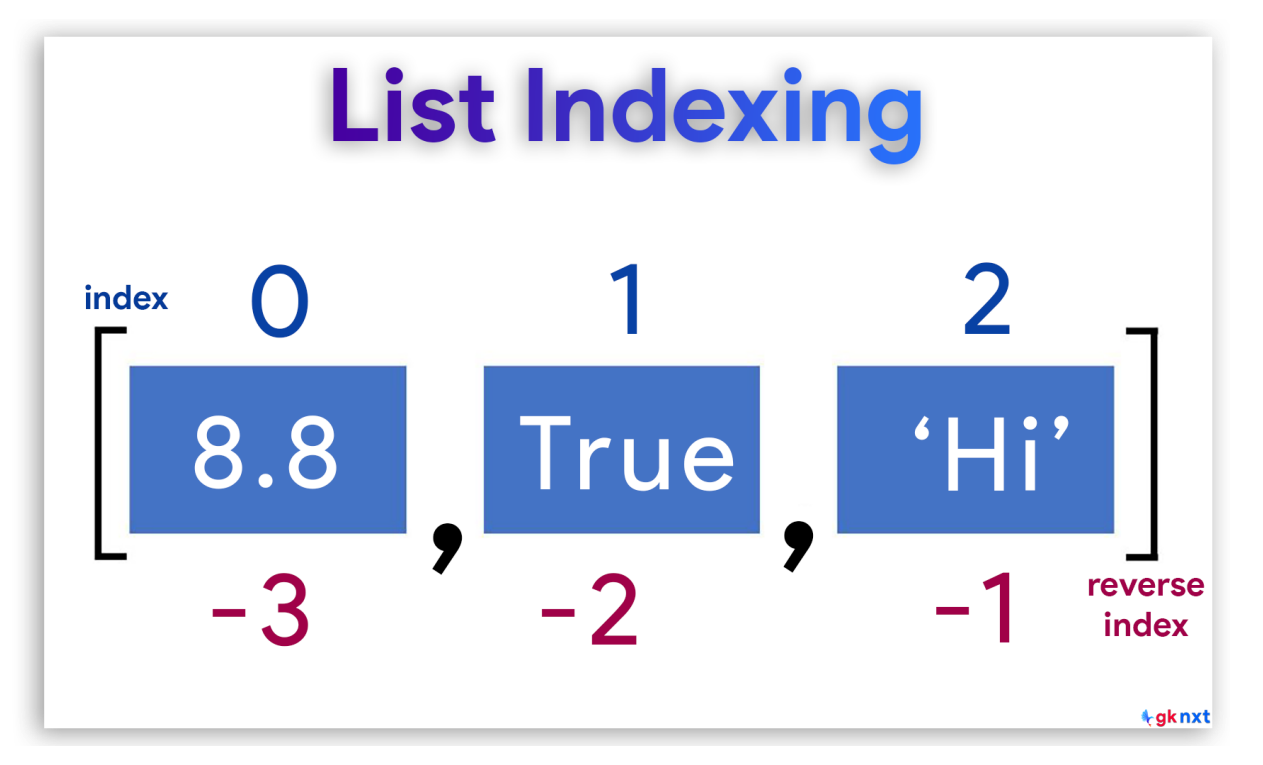

List is a sequence, so each item in a list has a numbered position called index that starts at  $\theta$ Elements of a list can be accessed in the reverse order by using negative index starting with -1 (The last element in a list has index -1, the second-to-last element has index -2, and so on)

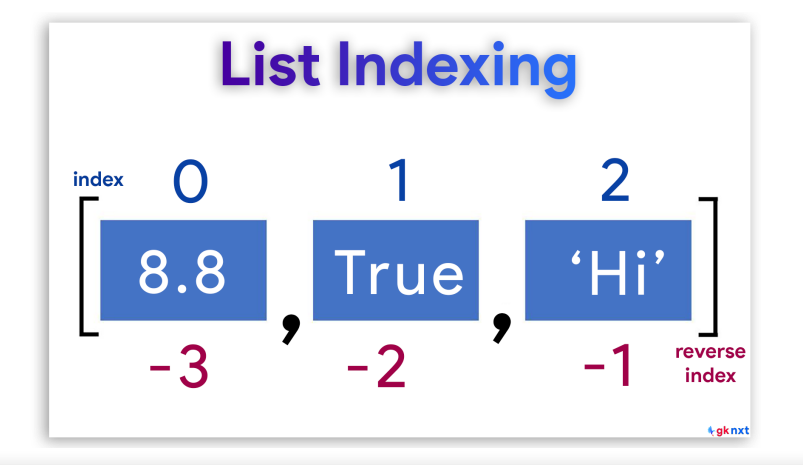

```
my list = [8.8, True, 'Hi']print("Data at my list[0]:", my list[0])
print("Data at my list[1]:", my list[1])
print("Data at my list[2]:", my list[2])
print('n')print("Data at my list[-1]:", my list[-1])
print("Data at my list[-2]:", my list[-2])
print("Data at my_list[-3]:", my_list[-3])
```
Data at my list[0]: 8.8 Data at my\_list[1]: True Data at my list[2]: Hi

Data at my\_list[-1]: Hi Data at my\_list[-2]: True Data at my list[-3]:  $8.8$ 

#### tgknxt

# list slicing

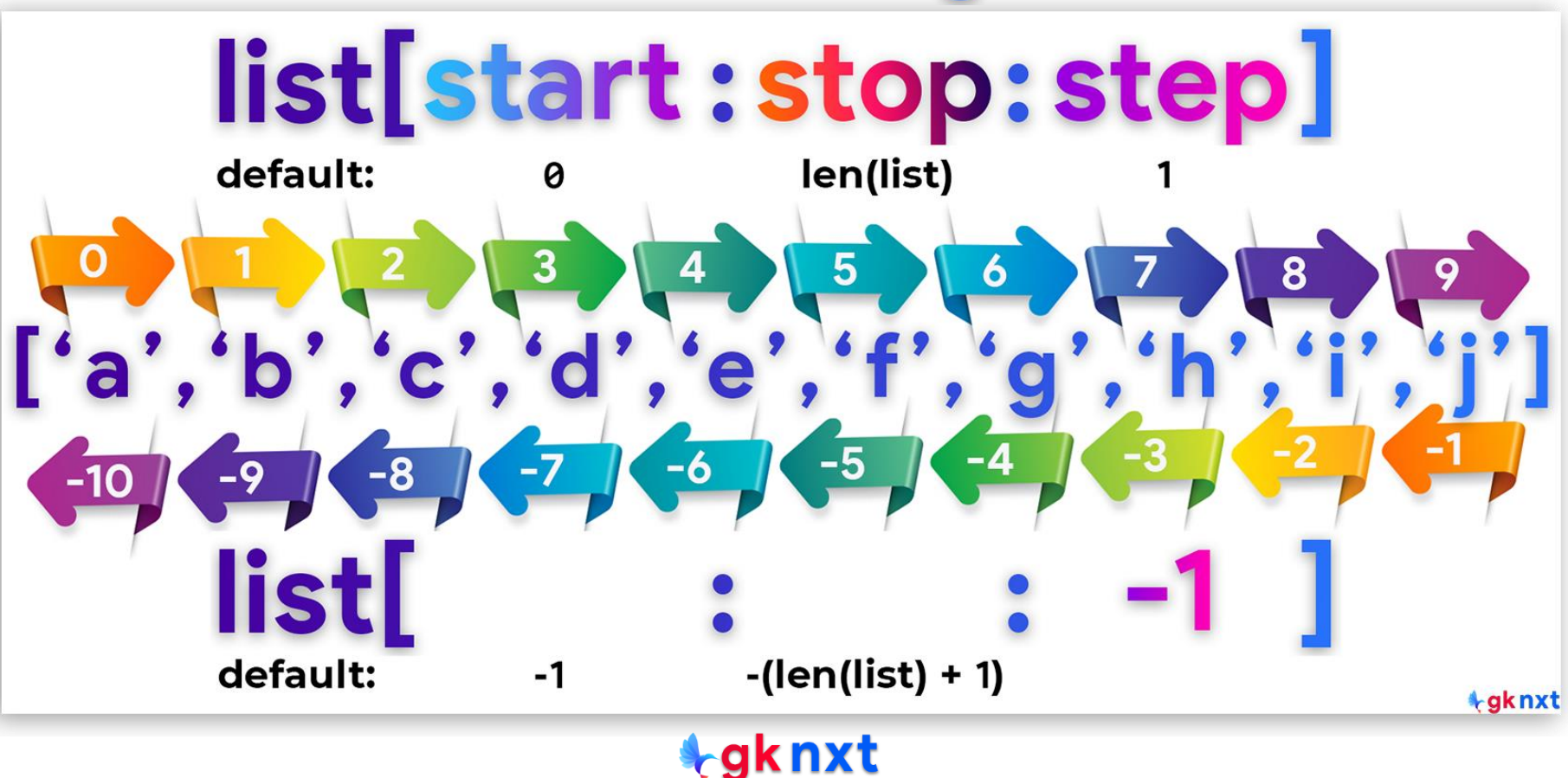

#### A slice can be extracted from a list using the slice operator ( **[ ]** ) and colon(**:**) to separate

**t**gknxt

start, stop and step options.

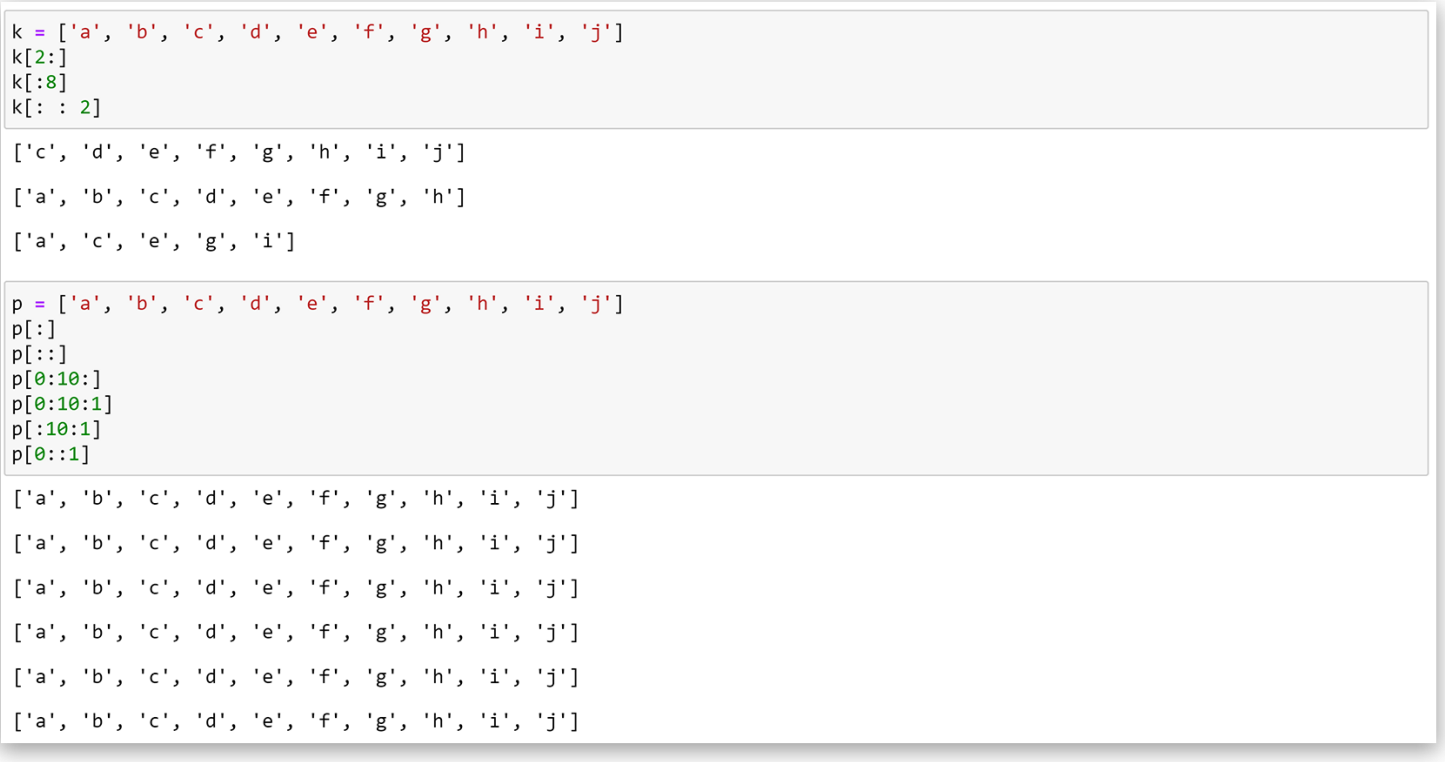

### delete a list

If a list need to be deleted, **del( )** function can be used. If a list need to be emptied (delete all elements of the list), **clear()** method can be used. A list can also be emptied by assigning an empty list to it. Another way is by assigning the product of the list multiplied with  $\theta$  to the list itself.

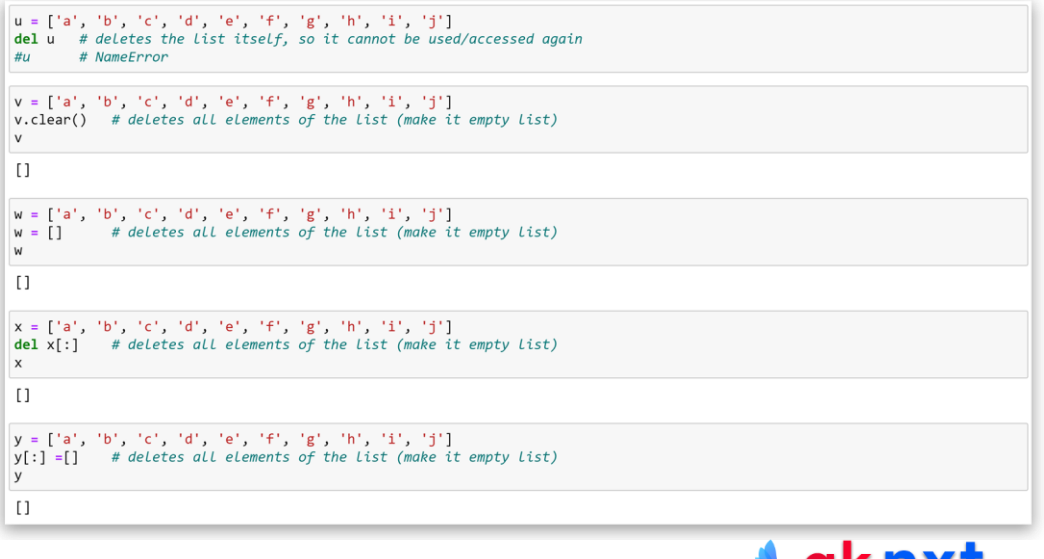

### remove an element by value

To remove an element by value from a list, **remove(x)** method can be used. The first element with the value **x** will be removed. If not found, the method raises **ValueError**. The removed element would be lost as this method returns **None**

```
k = \lceil 'Allen', 'Bob', 'Chris', 'Joe', 'Bob', 'Sam' \rceilk.remove('Bob') # removes the first occurance of 'Bob' scanning from left to right
\mathsf{k}['Allen', 'Chris', 'Joe', 'Bob', 'Sam']
l = \lceil 'Allen', 'Bob', 'Chris', 'Joe', 'Bob', 'Sam' \rceill.remove('Don')
ValueError
                                             Traceback (most recent call last)
~\AppData\Local\Temp/ipykernel 15676/2315601760.py in <module>
      1 \quad 1 = \text{['Allen', 'Bob', 'Chris', 'Joe', 'Bob', 'Sam']}---> 2 l.remove('Don')
ValueError: list.remove(x): x not in list
```
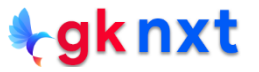

### remove the last element

To remove the last element from a list, **pop()** method can be used. If no argument is passed, **pop()** method removes the last element from the list and returns it. Another way to remove the last element of a list is to use **del** with **-1** as index.

```
n = ['Allen', 'Bob', 'Chris', 'Joe', 'Bob', 'Sam']n.pop()'Sam'
p = [ 'Allen', 'Bob', 'Chris', 'Joe', 'Bob', 'Sam']del p[-1]p
['Allen', 'Bob', 'Chris', 'Joe', 'Bob']
```
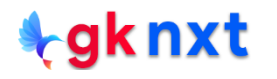

### remove an element by index

To remove an element from a list by index, **pop(index)** method can be used. The method removes the first element at the **index** position from the list and returns it. If the index is out of range for the list, it raises an **IndexError**. The preferred way to remove an element by index is by using **del s[index]**

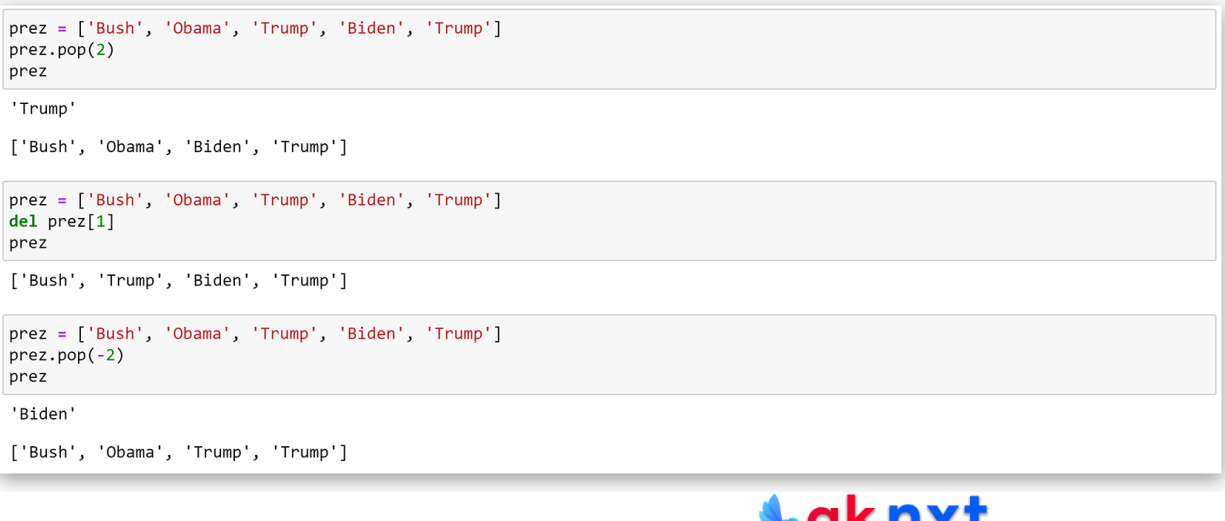

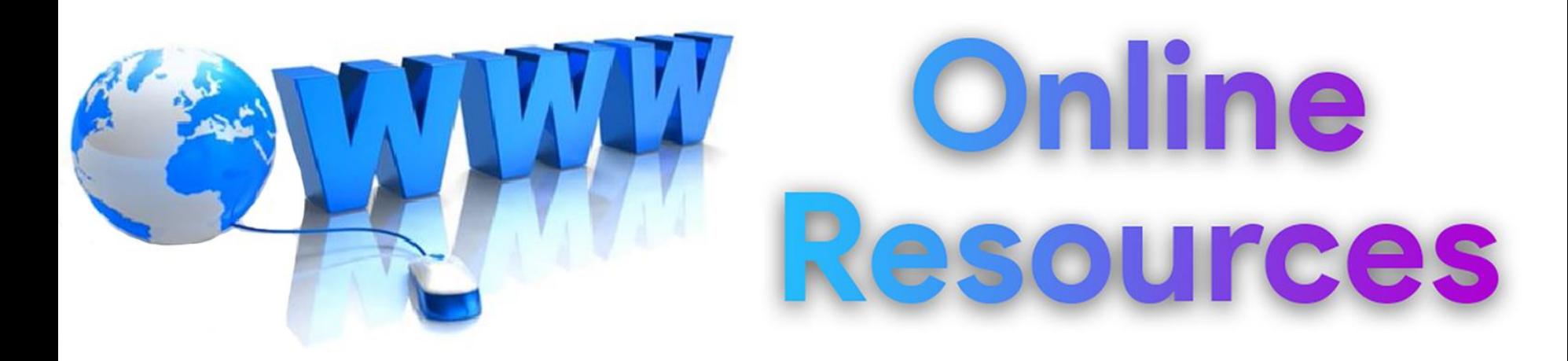

### For best python resources, please visit:

# gknxt.com/python/

#### **t**gknxt

Python **Bootcamp** & Masterclass

# **Thank You** for your Rating & Review

knxt